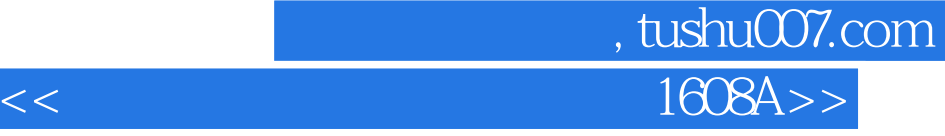

 $<<$   $1608A>>$ 

- 13 ISBN 9787302015901
- 10 ISBN 7302015902

出版时间:1994-08

( ) Dan Gookin

译者:严建新/等

PDF

更多资源请访问:http://www.tushu007.com

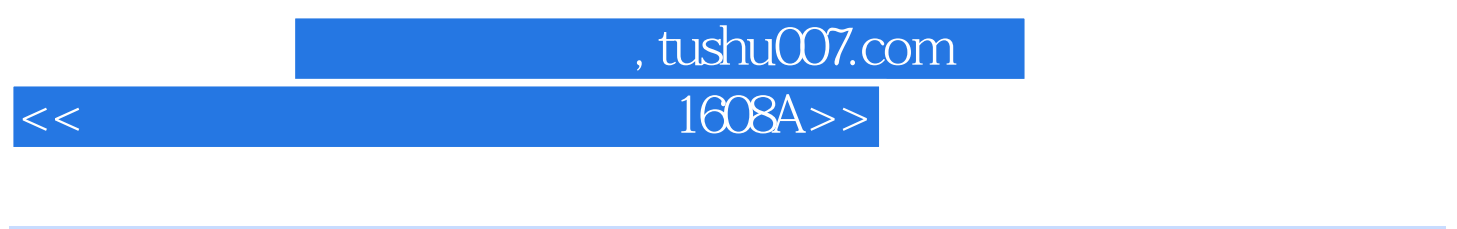

MS DOS6

MS-DOS MS DOS6

EMS XMS UMB HMA RAM SMART Drive MicrosoftWind0ws MS-DOS PC  $MS$  $DOS$ Wind0ws WindoWs3.1 MSDOS

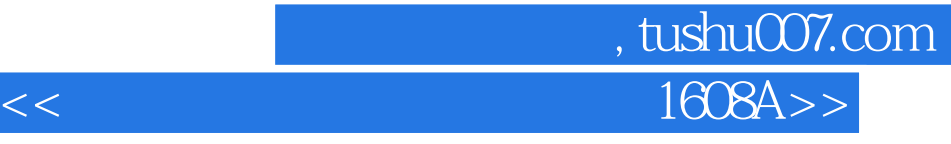

DanGookin

DanGookin

Gookin MS-DOS6 MS DOStothemax Windows OptimizingWindows Microsoft 还有一本书为"DOSfor Dummies DOS " IDGBooks

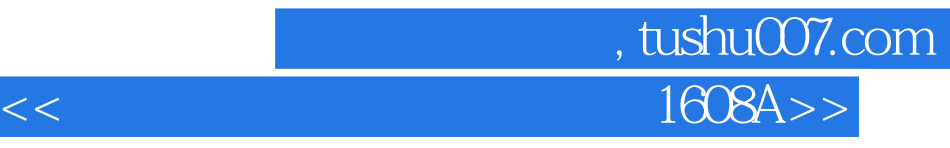

 $1$  $1.1$  $1.1.1$  $1.1.2$  $1.1.3$  $1.2$ 1.3  $1.4$  $1.4.1$  $1.42$ 1.4.3 interleaving  $1.44$ 1.5小结  $2^{\frac{1}{2}}$ 2.1PC  $21.1$ 21.2<br>21.3640KB MS DOS 2.1.3640KB 2.2 expanded  $221$ <br> $222$ backfill  $23$ 231 232 MS DOS 2.4MS DOS 24.1 HighMemoryArea 24.2 UpperMemoryRegions 25 26  $\overline{3}$ 3.1DEBUG 31.1 Debug Dump  $31.2$ 31.3 32 MEM 3.2.1/Classify /Debug /Free /Module 322 3.2.3Mem 3.3 Microsoft 331 332 34  $4\,$ 

, tushu007.com <<微软培训与认证系列教材1608A>>

4.1RAM 4.1.1DIP SIMM SIP 4.1.2 RAM 42 4.2.1 4.3 PC 43.18088/8086 43.280286 433386 434 435 436 4.4 5 MS DOS  $5.1$  $5.1.1$ 5.2 HMA  $5.3$ DOS 5.3.1 UMB  $54$ 5.4.1 EMM386.EXE 542 EMM386EXE CONFIG.SYS 543 5.4.4 EMM386.EXE 5.5 56  $6<sub>6</sub>$ 6.1 6.1.1 6.2DEVICEHIGH 6.2.1 ANSI.SYS UMB 6.2.2 6.2.3UMB MS DOS 624 6.3LOADHIGH命令 6.3.1 Doskey Mouse UMB 63.2UMB 64 MEMMAKER 6.4.1MemMaker 6.4.2 MemMaker 65 7 RAM 7.1 RAM 7.2 RAMDRIVE.SYS  $7.2.1$  RAM 7.2.2 RAMDRIVE.SYS 7.23RAM

第一图书网, tushu007.com  $<<$  and  $1608A>>$ 

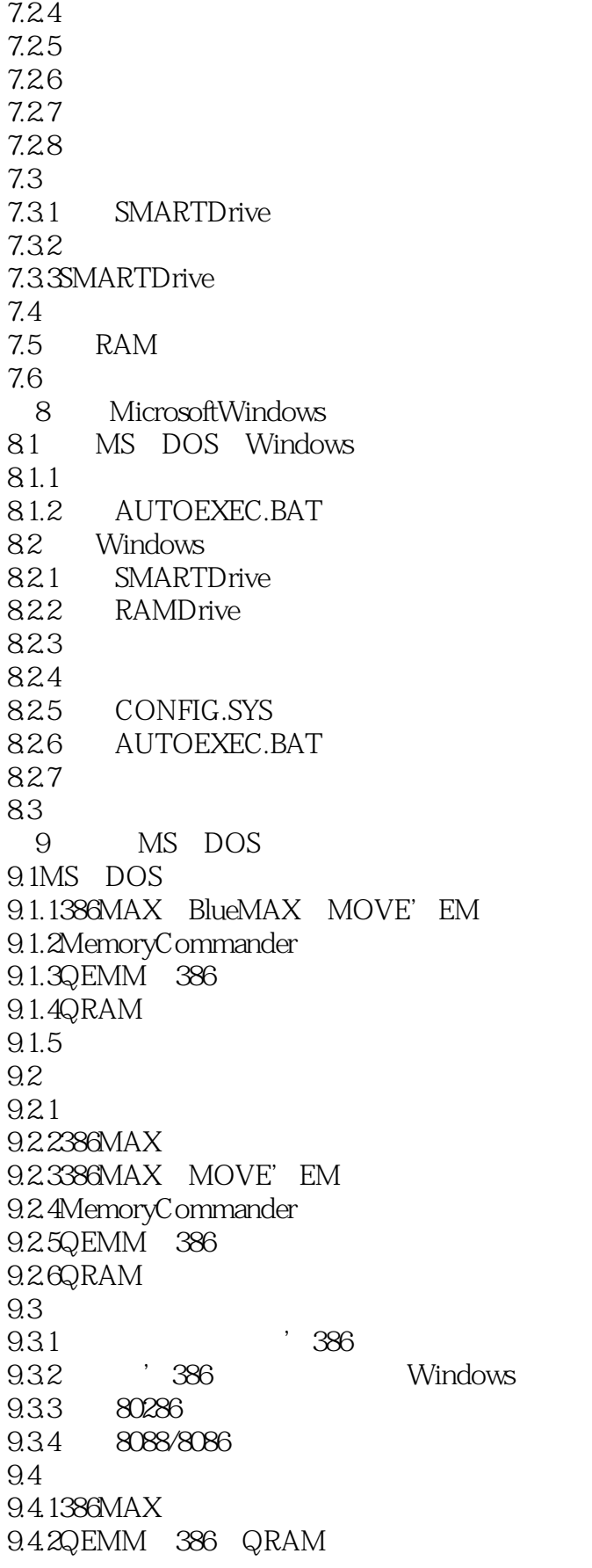

第一图书网, tushu007.com  $<<$  and  $1608A>>$ 

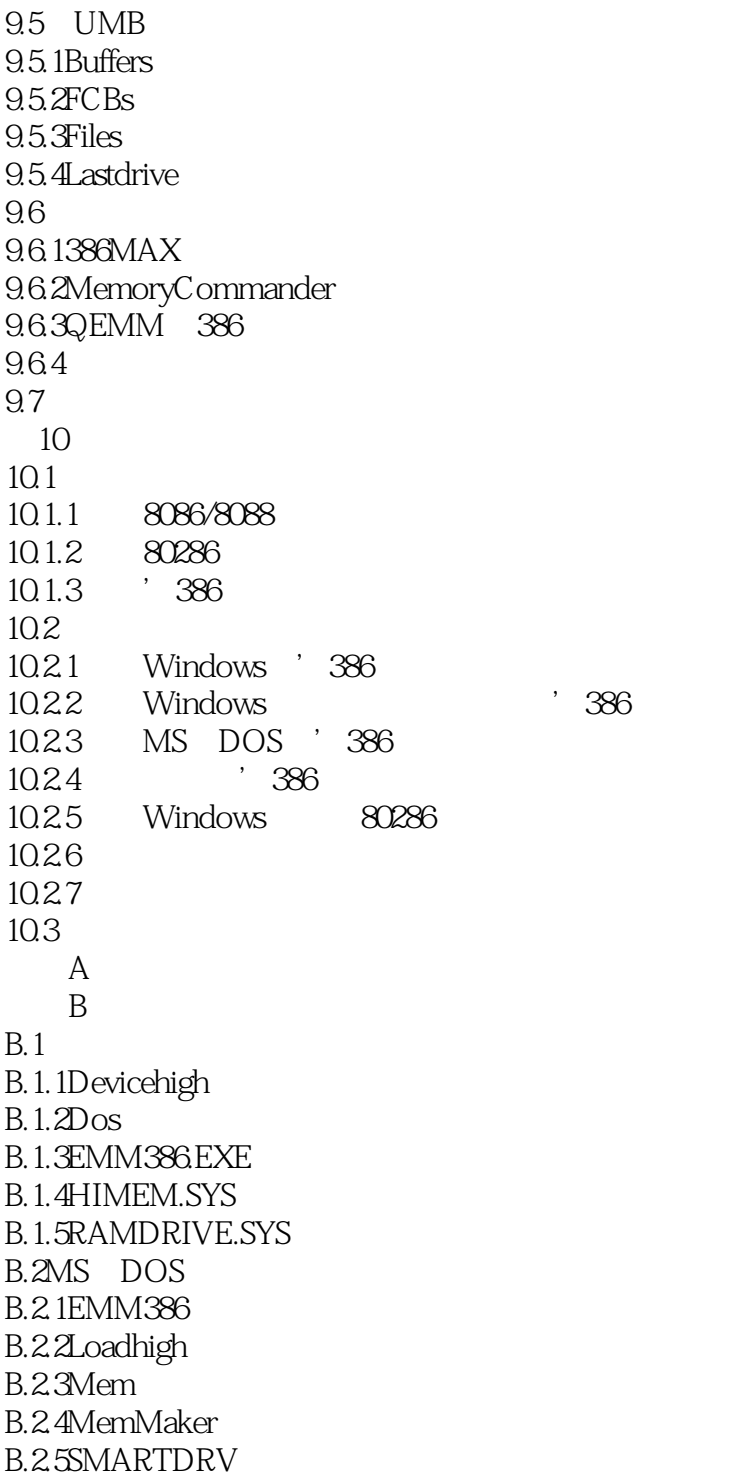

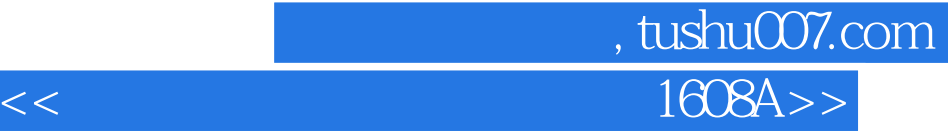

本站所提供下载的PDF图书仅提供预览和简介,请支持正版图书。

更多资源请访问:http://www.tushu007.com